ФИО: Кудрявцев МИИНИ ГЕРРСТВО СЕЛЬСКОГО ХОЗЯЙСТВА РОССИЙСКОЙ ФЕДЕРАЦИИ Должность: Проректор пр. рбдэтов носуда в сосудать с твенное бюджетное образовательное УЧРЕЖДЕНИЕ ВЫСШЕГО ОБРАЗОВАНИЯ Уникальный программный ключ: У -П ЕЖДЕНИЕ БЫСШЕГО ОБГАЗОВАНИЯ<br>790a1a8df7%RQ4GVACKA44LEQGWAAPCTBEHHЫЙ АГРАРНЫЙ ЗАОЧНЫЙ УНИВЕРСИТЕТ» (ФГБОУ ВО РГАЗУ) Документ подписан простой электронной подписью Информация о владельце: Дата подписания: 27.06.2023 20:38:56 790a1a8df2525774421adc1fc96453f0e902bfb0

Факультет электроэнергетики и технического сервиса

«УТВЕРЖДАЮ» Декан факультета электроэнергетики и технического сервиса Гаджиев П.И. 1002 «17» февраля 2021

# **РАБОЧАЯ ПРОГРАММА**

# дисциплины

# **МОДЕЛИРОВАНИЕ В АГРОИНЖЕНЕРИИ**

Направление подготовки 35.04.06 Агроинженерия

Профили «Электротехнологии и энергосбережение в АПК», «Технический

сервис машин и оборудования»

Форма обучения заочная

Квалификация магистр

Курс 1

Рассмотрена и рекомендована к использованию кафедрой Электрооборудования и электротехнических систем (протокол № 4 от «02» февраля 2021 г.), методической комиссией факультета электроэнергетики и технического сервиса (протокол № 3 от «03» февраля 2021 г.)

**Составитель:** А.Н. Струков, к.т.н., доцент кафедры электрооборудования и электротехнических систем.

# **Рецензенты:**

внутренняя рецензия А.В. Сидоров, к.э.н., доцент кафедры электрооборудования и электротехнических систем;

внешняя рецензия В.В. Шапоров, генеральный директор ИП Шапоров Вадим Александрович

Рабочая программа дисциплины «Моделирование в агроинженерии» разработана в соответствии с учебным планом по направлению подготовки 35.04.06 Агроинженерия, профили «Электротехнологии и энергосбережение в АПК», «Технический сервис машин и оборудования».

#### 1. Цели и задачи дисциплины:

Цель - ознакомить студентов с основными понятиями теории математического моделирования, теории систем, теории подобия, теории планирования эксперимента и обработки экспериментальных данных, используемых для построения математических молелей.

Задачи - умение использовать компьютерную технику при решении широкого круга конструкторских, научных и повседневных задач, дать студентам навыки в области постановки залачи молелирования, математического описания объектов и процессов, численных методов реализации математических моделей на электронных вычислительных машинах и решения оптимизационных задач.

Магистр по направлению подготовки 35.04.06 Агроинженерия (уровень высшего образования магистратура), программы Электрооборудование и электротехнологии, должен решать следующие профессиональные задачи в соответствии с видами профессиональной деятельности:

проектная деятельность:

-проектирование систем энергообеспечения, электрификации и автоматизации для объектов сельскохозяйственного назначения.

#### $2.$ Перечень планируемых результатов обучения по дисциплине (модулю), планируемыми результатами освоения образовательной соотнесенных с программы.

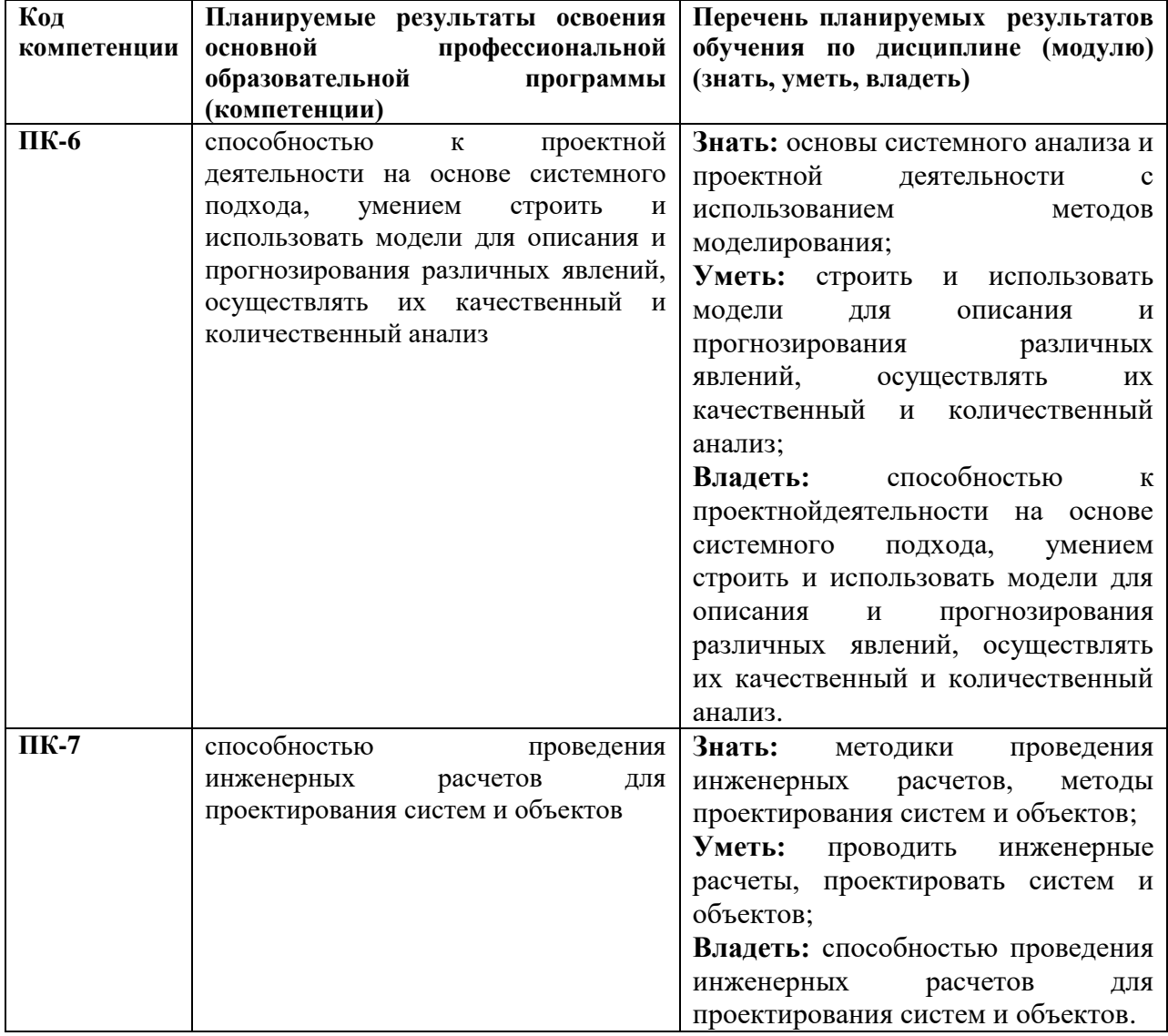

3. Место дисциплины в структуре образовательной программы: данная дисциплина относится к вариативно-выборной части ООП. Программа разработана для обучения магистров по направлению подготовки 35.04.06 Агроинженерия (уровень высшего образования магистратура), программы *Электрооборудование и электротехнологии* преподается на 1 курсе. Курс базируется на компетенциях, полученных студентами в процессе изучения дисциплин «Компьютерные технологии в науке и производстве».

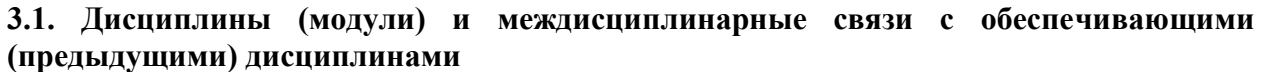

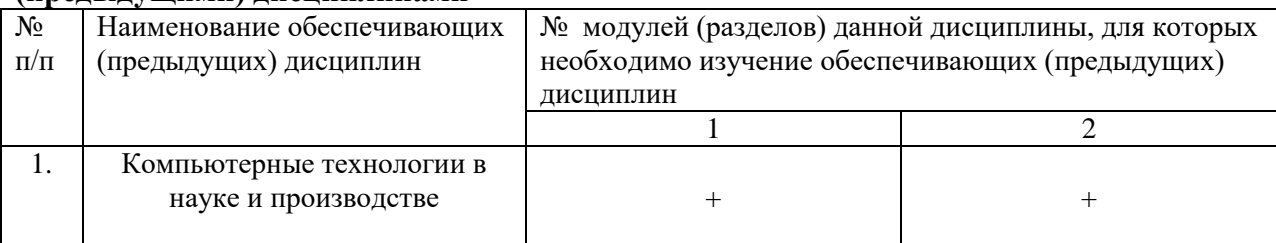

#### **4. Объем дисциплины и виды учебной работы**

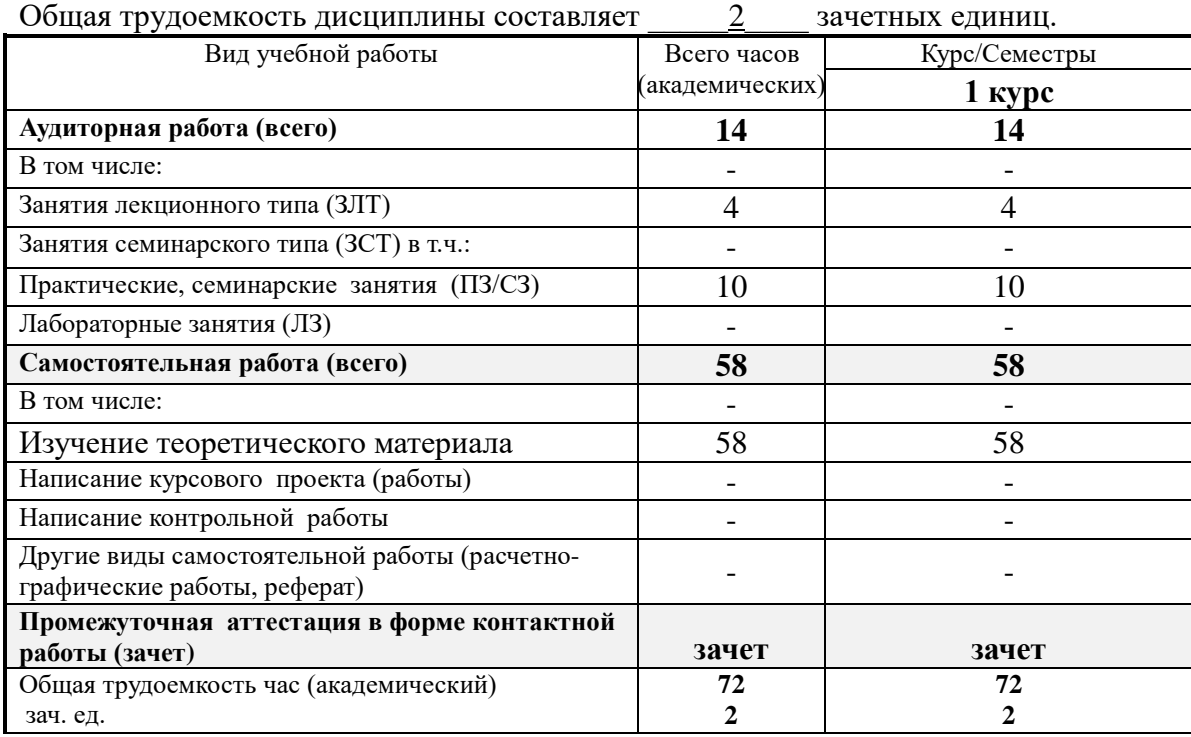

**5. Содержание дисциплины (модуля), структурированное по темам (разделам) с указанием отведенного на них количества академических часов и видов учебных занятий.**

**5.1. Содержание модулей дисциплин структурированных по темам (занятия лекционного типа)**

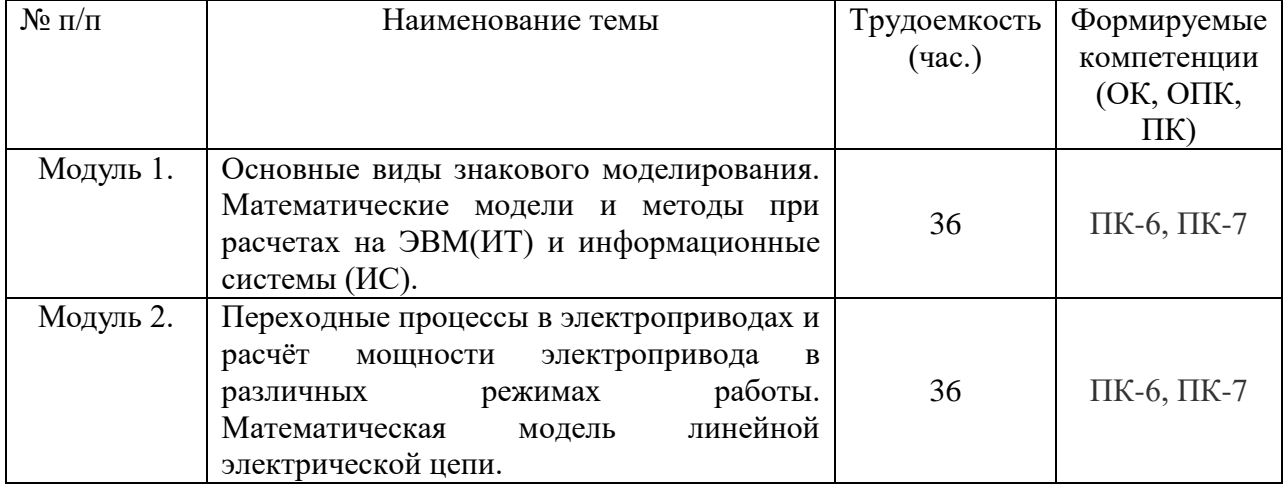

#### *5.2.* **Содержание модулей дисциплин структурированных по видам учебных занятий** *(практические занятия)*

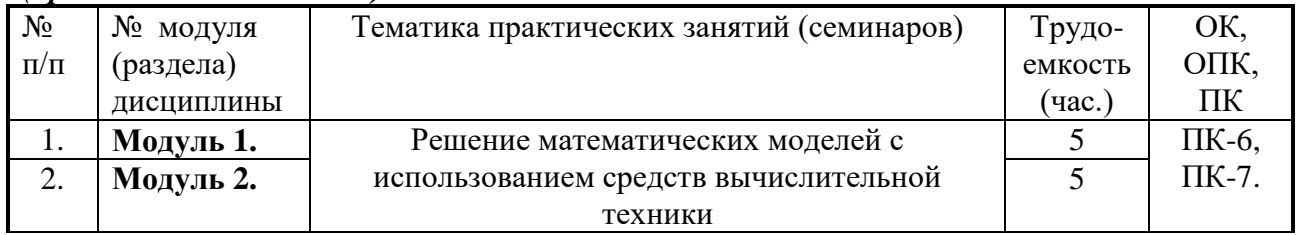

### *5.2.1 Лабораторный практикум*

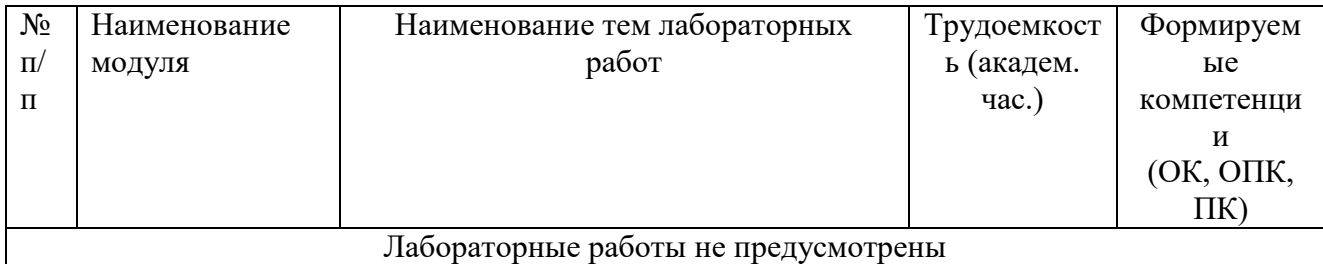

### **5.2.2 Самостоятельная работа**

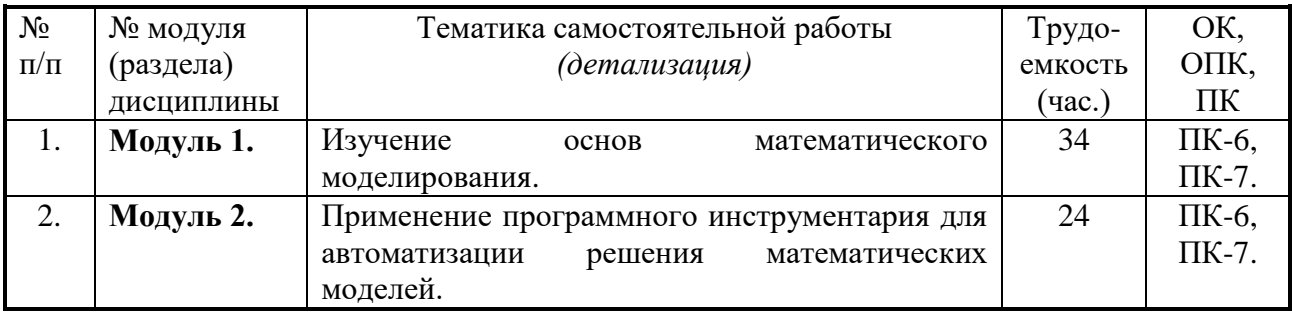

#### **5.3. Соответствие компетенций, формируемых при изучении дисциплины (модуле) и видов занятий**

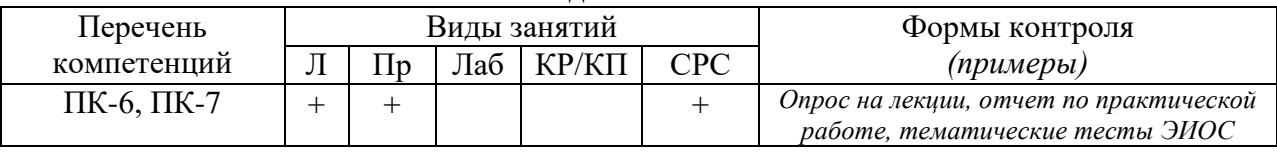

Л – лекция, Пр – практические и семинарские занятия, Лаб – лабораторные работы, КР/КП

– курсовая работа / проект, СРС – самостоятельная работа студента

#### **6. Перечень учебно-методического обеспечения для самостоятельной работы обучающихся по дисциплине (модулю)**

1. Компьютеризация с.- х. производства: Учеб. для сред. спец. Заведений / В. Т. Сергованцев, Е. А. Воронин, Т.И.Воловик, Н.Л., Катасонова. - М.:КолосС, 2003. - 271с.

2. Шичков, Л.П., Компьютерное проектирование электротехнических систем / Л.П. Шичков, А.В. Дубровин, О.П. Мохова, А.И. Учеваткин – М.:РГАЗУ, 2005.– 72 с.

**7. Фонд оценочных средств для проведения промежуточной аттестации обучающихся по дисциплине (модулю).**

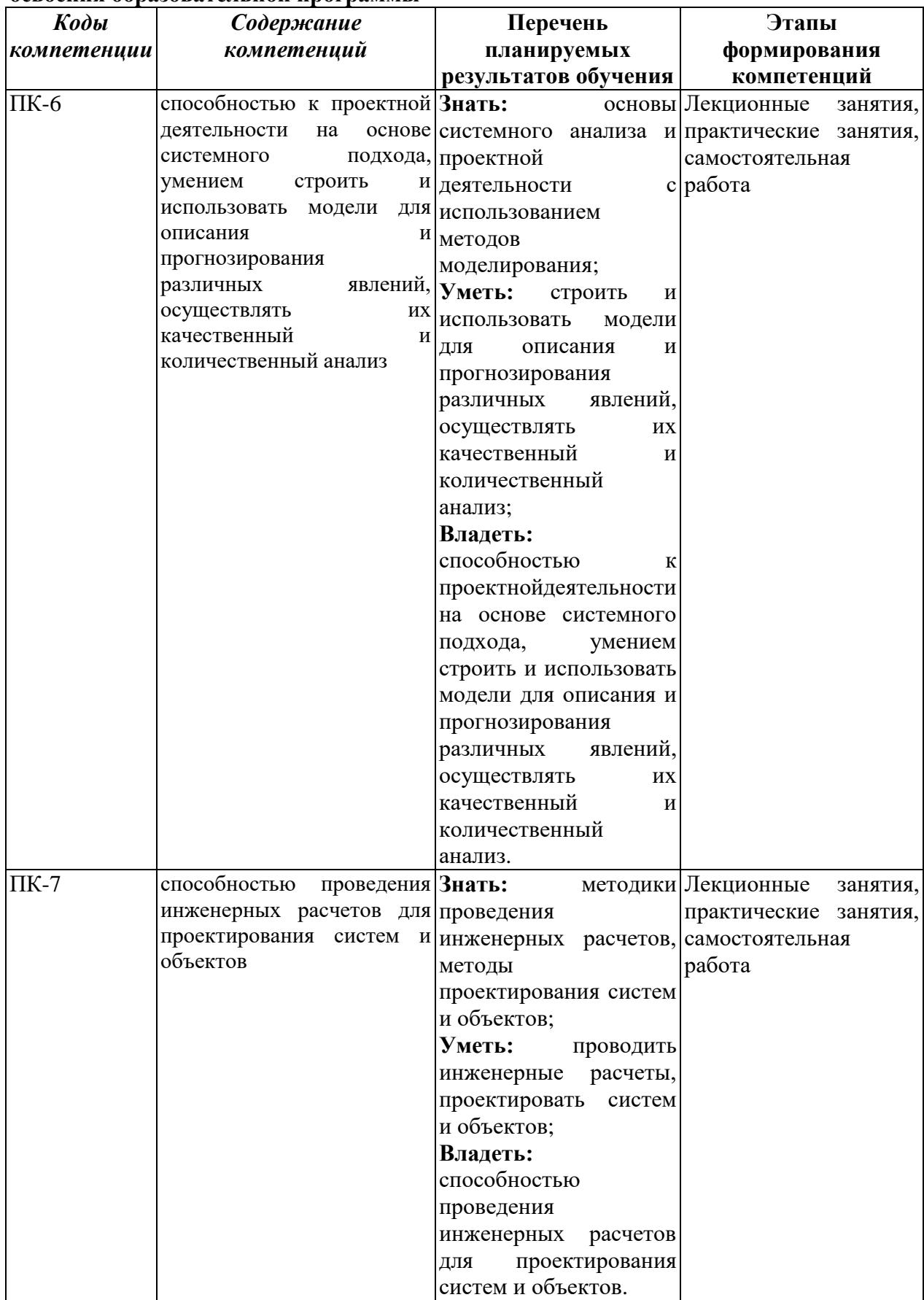

**7.1. Перечень компетенций с указанием этапов их формирования в процессе освоения образовательной программы**

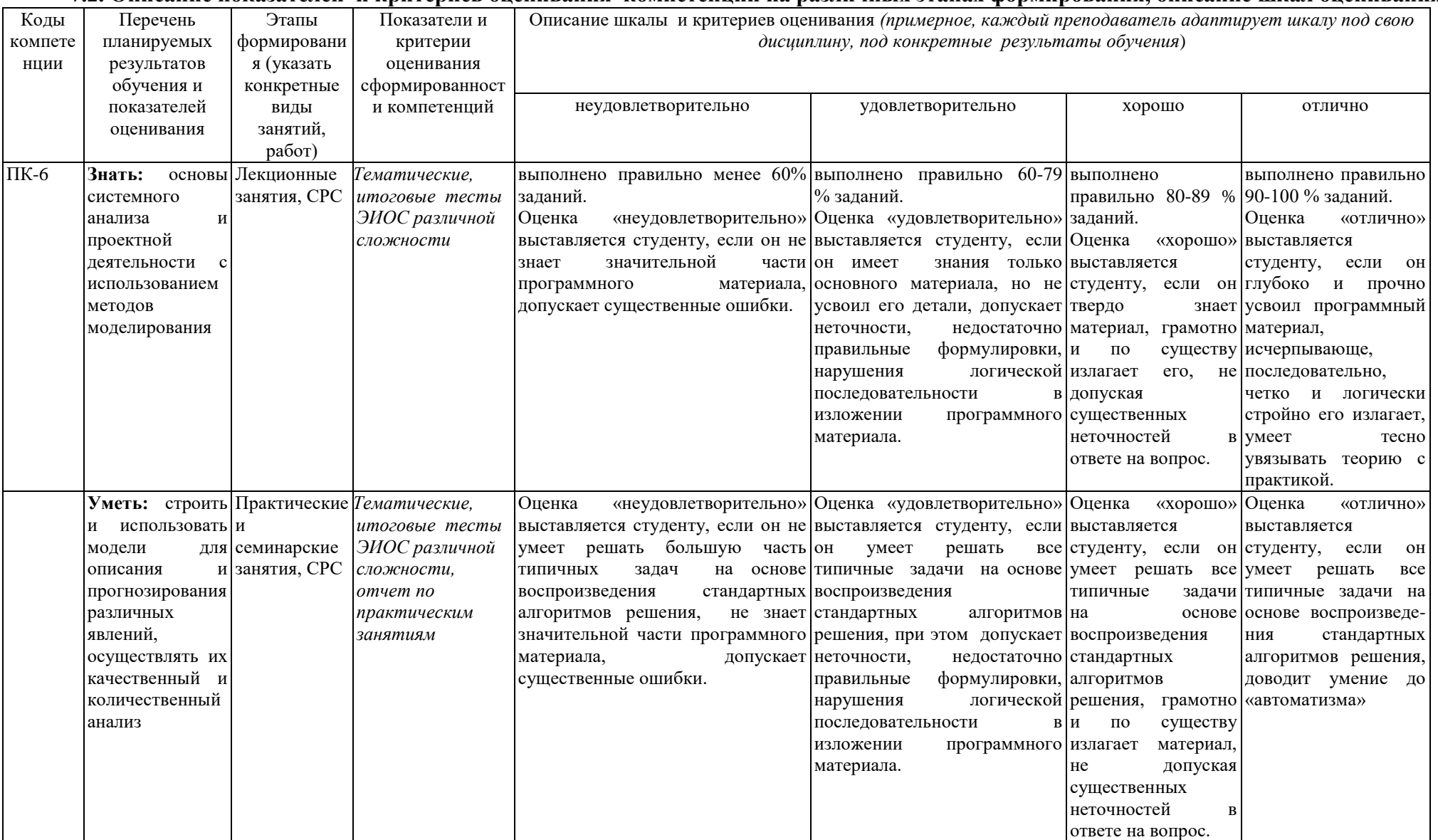

# 7.2. Описание показателей и критериев опенивания компетенций на различных этапах формирования, описание шкал опенивания

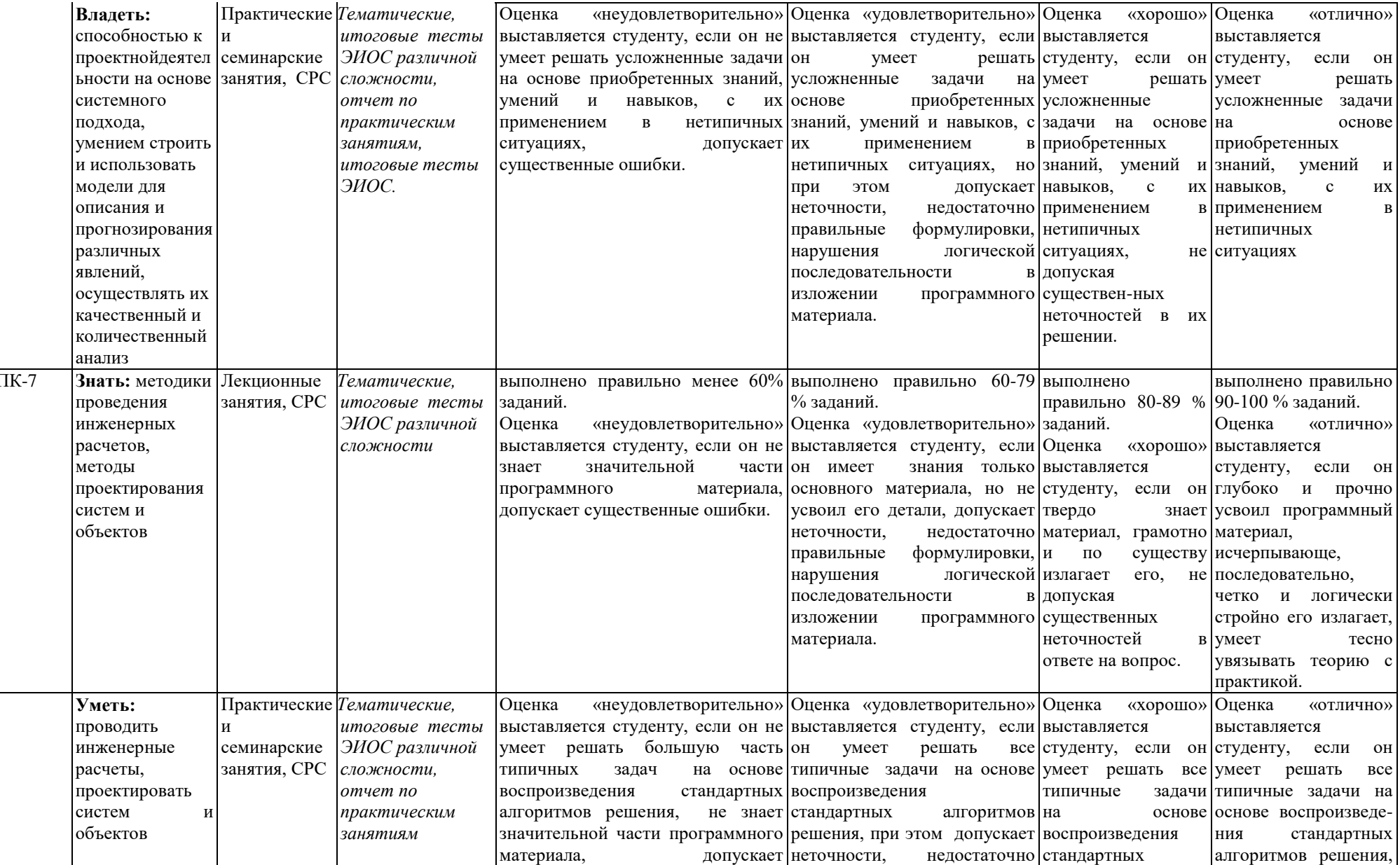

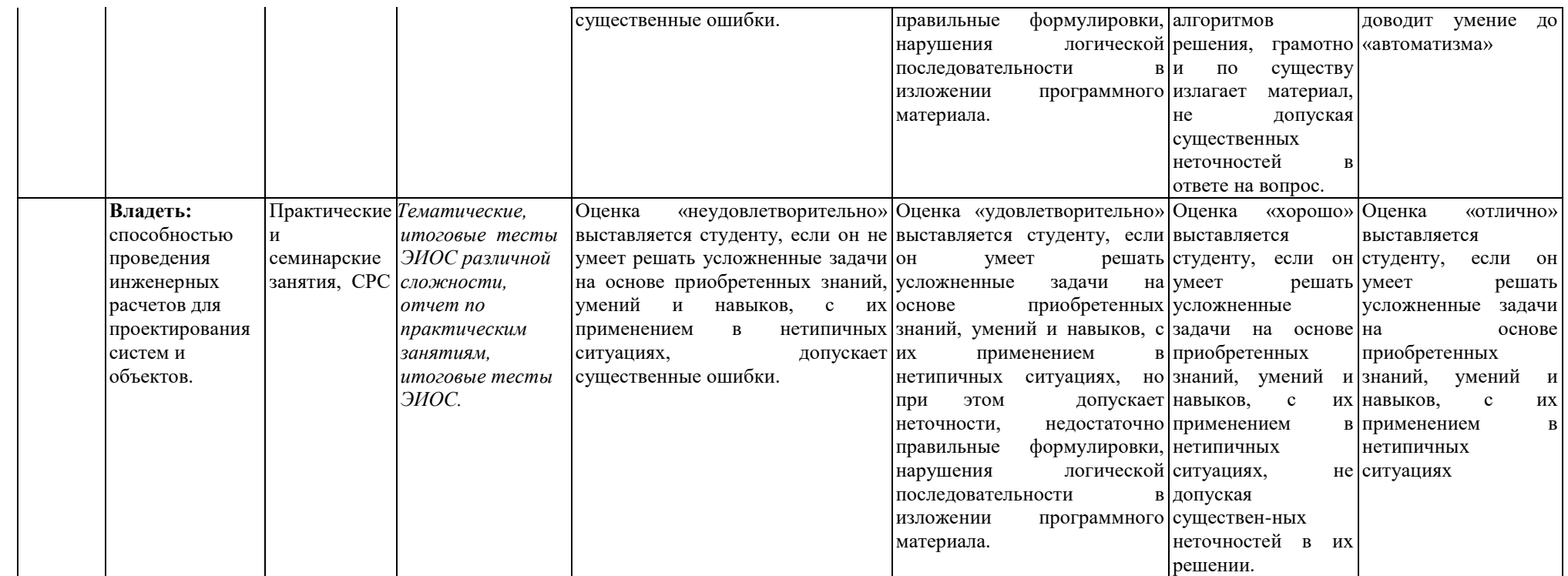

**7.3. Типовые контрольные задания или иные материалы, необходимые для оценки знаний, умений, навыков и (или) опыта деятельности, характеризующих этапы формирования компетенций в процессе освоения образовательной программы**

#### **Код компетенции:** ПК-6, ПК-7.

**Этапы формирования: Лекционные занятия, СРС**

Лекция 1. Основные виды знакового моделирования.

Лекция 2. Математические модели и методы при расчетах на ЭВМ(ИТ) и

информационные системы (ИС).

Лекция 3. Переходные процессы в электроприводах и расчёт мощности электропривода в различных режимах работы.

Лекция 4. Математическая модель линейной электрической цепи.

#### **Примеры тестовых заданий, представленных в формате «GIFT»:**

#### **1.Инженерная задача -это:**

Математическая модеть Математическая задача Сложная математическая модель, требующая достаточно сложных вычислений Чертеж

#### **2.Отображение наиболее существенных явлений объекта, записанных в виде функциональных зависимостей:**

Словесное описание задачи

Логическое описание объекта

Отображение наиболее существенных явлений объекта, записанных в виде функциональных зависимостей

#### **3.Математическое моделирование:**

Описание исследуемого объекта на языке математики Описание на английском языке Словесное описание объекта

#### **4.Графическая модель -это:**

Рисунок Ракурс Чертеж

#### **5.Математическое обеспечение ЭВМ -это:**

Совокупность аппаратных средств Совокупность программ Совокупность программи программных комплексов

#### **6.Первые математические модели были созданы:**

- A. Ф. Кенэ B. К. Марксом C. Г. Фельдманом
- D. Д. Нейманом

#### **7.Модель, представляющая собой объект, который ведет себя как реальный объект, но не выглядит как таковой — это**

A. физическая модель

- B. аналоговая модель
- C. типовая модель
- D. математическая модель

#### 8. Модель, представляющая то, что исследуется с помощью увеличенного или уменьшенного описания объекта или системы - это

- А. физическая
- В. аналитическая
- С. типовая
- **D.** математическая

#### 9. Где впервые были предложены сетевые модели?

- A. CIIIA
- B. CCCP
- С. Англии
- **D.** Германии

#### 10. Какой из структурных элементов включает в себя процесс моделирования?

- А. анализ
- В. молель
- С. объект
- **D.** Субъект

#### 11. Автоматизация процесса управления  $He$ включает себя  $\mathbf{B}$

- А. этап анализа
- В. этап планирования и разработки
- С. этап управления ходом разработки
- D. нет правильного ответа

#### 12. Транспортная задача решается методом:

- А. все ответы верны
- В. наименьших стоимостей, оптимальности
- С. оптимальности, северо-западного угла
- D. северо-западного угла, наименьших стоимостей

#### Вопросы для контроля самостоятельной работы обучающегося по отдельным **МОДУЛЯМ ДИСЦИПЛИНЫ**

#### Модуль 1. Основные виды знакового моделирования. Математические модели и методы при расчетах на ЭВМ(ИТ) и информационные системы (ИС).

1. Предмет и задачи дисциплины, ее место в системе подготовки бакалавров по направлению подготовки «Агроинженерия», профиль «Электрооборудование  $\mathbf{M}$ электротехнологии». 2. Офисныйпакет Microsoft Office.

3. Текстовый процессор Microsoft Office Word.

4. Табличный процессор Microsoft Office Excel.

5. Графический редактор MicrosoftOfficeVisio.

6. Типовая технология подготовки табличного документа на основе табличного процессора.

7. Экспорт данных.

8. Понятие модели. Компьютерная модель.

9. Автоматизированное черчение и проектирование с помощью ЭВМ.

10. Современный уровень программных и технических средств электронной вычислительной техники и ее возможности при выполнении конструкторской документации.

#### Модуль 2. Переходные процессы в электроприводах и расчёт мощности электропривода в различных режимах работы. Математическая модель линейной электрической цепи.

1.Основные сведения о наиболее распространенных системах компьютерного проектирования, используемых в инженерной практике -AutoCAD, КОМПАС-3Dи др.

2.Анализ наиболее распространенных пакетов программ, их достоинства и недостатки.

3.Основные технологи двухмерного проектирования с помощью ЭВМ.

4.Технологии выполнения текстовых надписей на чертежах, простановки размеров, нанесения штриховки и пр.

5.Программы для оформления пояснительных записок.

6.Проектирование (основные определения). Виды систем проектирования.

7.Типовая логическая схема проектирования (стадии и этапы).

8.Системы автоматизации подготовки производства, управления производством, технической подготовки производства. CAD/CAM -системы.

9.Системы автоматизированного проектирования. Структура и разновидности САПР.

#### **7.4. Методические материалы, определяющие процедуры оценивания знаний, умений, навыков и (или) опыта деятельности, характеризующих этапы формирования компетенций.**

Система оценивания результатов обучения студентов в университете подразумевает проведение текущего контроля успеваемости и промежуточной аттестации в соответствии с утвержденными в установленном порядке учебными планами по направлениям подготовки.

Для текущего контроля знаний и промежуточной аттестации обучающихся на соответствие их персональных достижений поэтапным требованиям соответствующих основных профессиональных образовательных программ создаются фонды оценочных средств, позволяющие оценить знания, умения и освоенные компетенции.

Текущий контроль знаний и умений студентов предусматривает систематическую проверку качества полученных студентами знаний, умений и навыков по всем изучаемым дисциплинам (модулям).

Формы текущего контроля знаний в межсессионный период:

- модульно-рейтинговая система с использованием тестовых инструментов информационной образовательной среды (на платформе дистанционного обучения);

- отчет по практическим работам.

Контрольные работы студентов оцениваются по системе: «зачтено» или «не зачтено». Устное собеседование по выполненным контрольным работам проводится в межсессионный период или в период лабораторно-экзаменационной сессии до сдачи зачета или экзамена по соответствующей дисциплине (модулю).

Контрольные задания по дисциплине (модулю) (отчеты) выполняется студентами в межсессионный период с целью оценки результатов их самостоятельной учебной деятельности.

Формы текущего контроля знаний на учебных занятиях,

- сообщение, доклад, эссе, реферат;

- коллоквиумы;

- круглый стол, дискуссия

- устный, письменный опрос (индивидуальный, фронтальный).

Помимо перечисленных форм, могут быть установлены другие формы текущего контроля знаний студентов. Перечень форм текущего контроля знаний, порядок их проведения, используемые инструменты и технологии, критерии оценивания отдельных форм текущего контроля знаний устанавливаются преподавателем, ведущим дисциплину, и фиксируются в рабочей программе дисциплины (модуля).

В рамках балльно-рейтинговой системы оценки знаний студентов, действующей в университете, по результатам текущего контроля знаний студент должен набрать не менее 35 баллов и не более 60 баллов.

Промежуточная аттестация предназначена для объективного подтверждения и оценивания достигнутых результатов обучения после завершения изучения дисциплины (модуля), прохождения практики, выполнения курсовой работы (проекта), а также для оценивания эффективности организации учебного процесса.

Формы промежуточной аттестации:

- зачет.

Зачет проводится в формах тестирования, в том числе и компьютерного, устного и письменного опроса, по тестам или билетам, в соответствии с программой учебной дисциплины (модуля).

Рекомендуемые формы проведения экзамена (зачета):

- компьютерное тестирование.

В рамках балльно-рейтинговой системы оценки знаний студентов результаты зачетов оцениваются в 20-40 баллов.

Максимальный рейтинговый показатель по дисциплине, который может быть достигнут студентом, равен 100 баллам, который состоит из рейтингового показателя полученного по итогам текущего контроля знаний (максимум - 60 баллов) и рейтингового показателя полученного на зачете (максимум - 40 баллов).

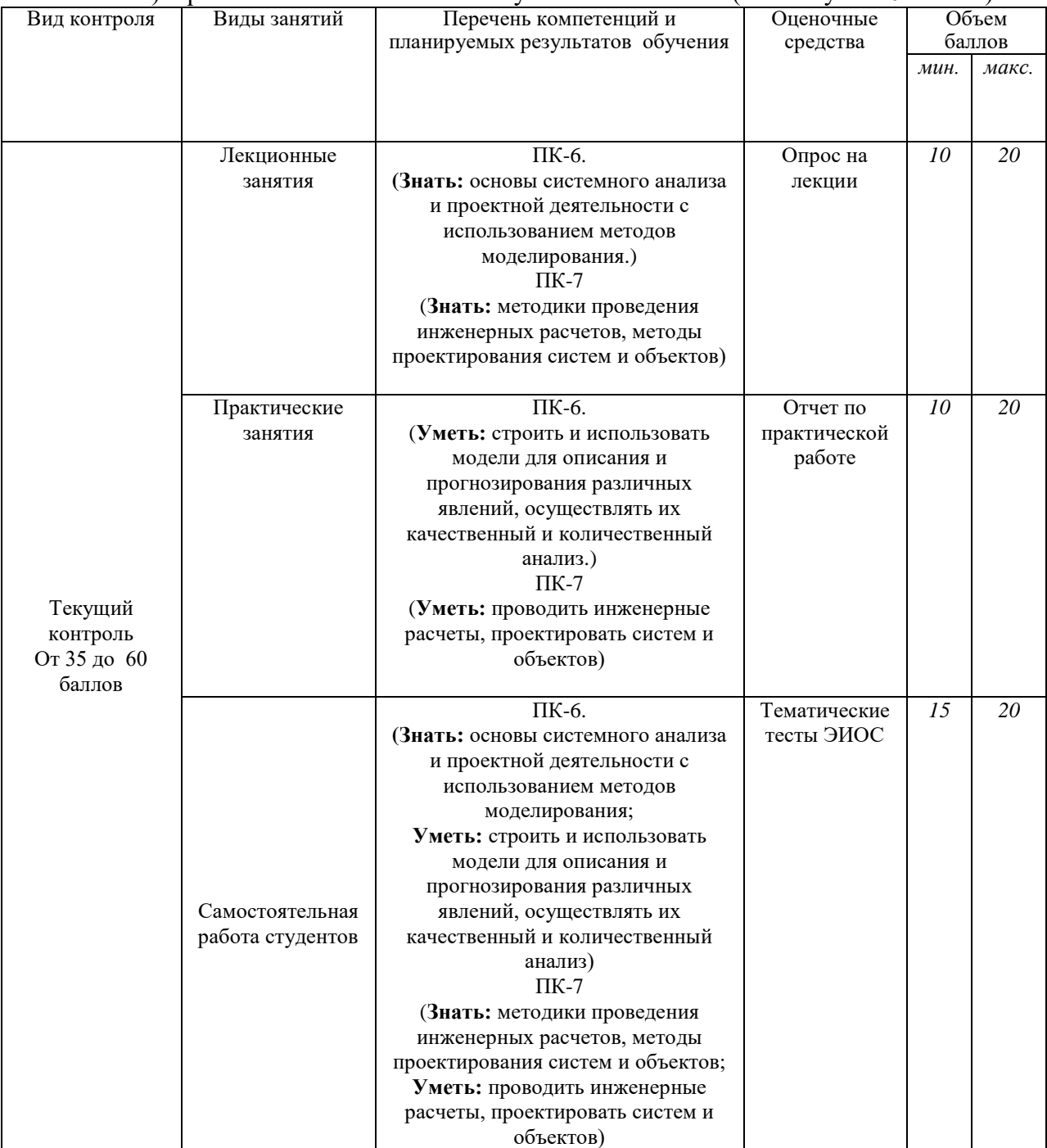

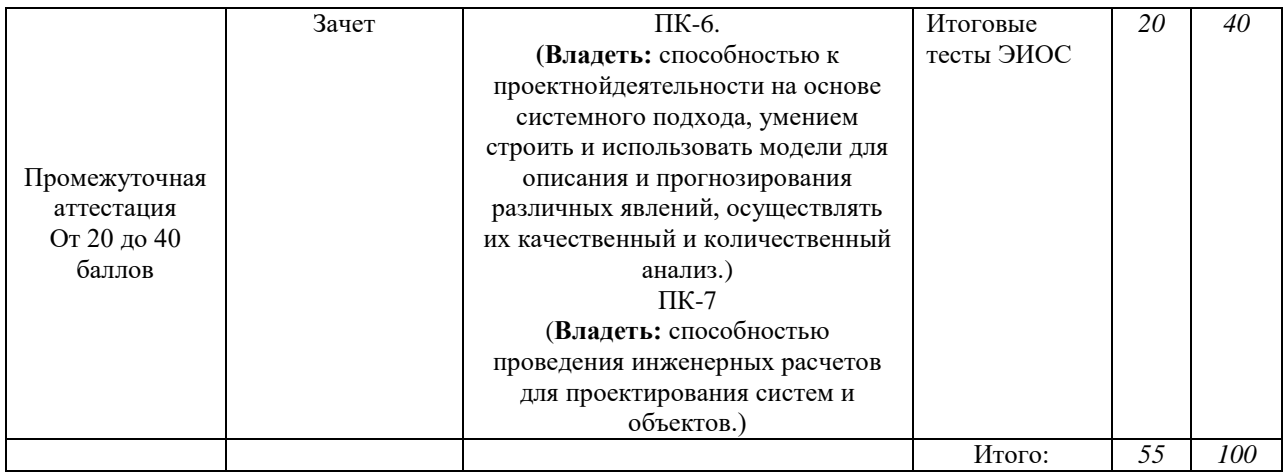

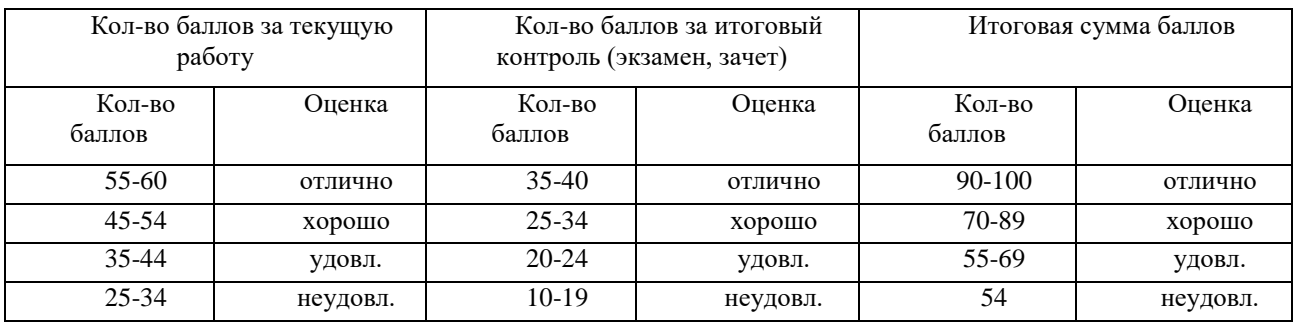

#### **Основные критерии при формировании оценок успеваемости**

1. Оценка «отлично» ставится обучающемуся, овладевшему элементами компетенции «знать», «уметь» и «владеть», проявившему всесторонние и глубокие знания программного материала, освоившему основную и дополнительную литературу, обнаружившему творческие способности в понимании, изложении и практическом использовании усвоенных знаний.

2. Оценка «хорошо» ставится обучающемуся, овладевшему элементами компетенции «знать» и «уметь», проявившему полное знание программного материала, освоившему основную рекомендованную литературу, обнаружившему стабильный характер знаний и умений и способному к их самостоятельному применению и обновлению в ходе последующего обучения и практической деятельности.

3.Оценка «удовлетворительно» ставится обучающемуся, овладевшему элементами компетенции «знать», т.е. проявившему знания основного программного материала в объеме, необходимом для последующего обучения и предстоящей практической деятельности, знакомому с основной рекомендованной литературой, допустившему неточности в ответах (работах), но в основном обладающему необходимыми знаниями для их устранения при корректировке со стороны экзаменатора.

4. Оценка «неудовлетворительно» ставится обучающемуся, не овладевшему ни одним из элементов компетенции, т.е. обнаружившему существенные пробелы в знании основного программного материала, допустившему принципиальные ошибки при применении теоретических знаний, которые не позволяют ему продолжить обучение или приступить к практической деятельности без дополнительной подготовки.

5. Оценка «зачтено» соответствует критериям оценок от «отлично» до «удовлетворительно».

6. Оценка «не зачтено» соответствует критерию оценки «неудовлетворительно».

# **8. Перечень основной и дополнительной учебной литературы, необходимой для освоения дисциплины (модуля).**

## **8.1. Основная учебная литература**

1. Алексеев Г.В.Математические методы в инженерии: Учеб.-метод. пособие. СПб.: НИУ ИТМО; ИХиБТ, 2014. 68 с. [-Текст](http://ebs.rgazu.ru/index.php?q=node/3610.%20(дата%20обращения%20:10.10.2019.)%20-Текст) электронный// Элекетронно – библиотечная система «Agrilib»: сайт.-Балашиха, 2012.- URL: http://ebs.rgazu.ru/index.php?q=node/3610. (дата обращения :29.06. 2019).- Режим доступа : для зарегистрир. пользователей.

2. Маторин, С.И. Теория систем и системный анализ : Учебное пособие / С.И. Маторин, О.А. Зимовец. – Белгород: Изд-во НИУ «БелГУ», 2012. - 288с. - Текст электронный// Элекетронно – библиотечная система «Agrilib»: сайт.-Балашиха, 2012.- URL: http://ebs.rgazu.ru/index.php?q=node/3610. (дата обращения :29.06. 2019).- Режим доступа : для зарегистрир. пользователей.

3. Черный, А.А. Математическое моделирование с применением графических построений в EXCEL [Электронный ресурс]: Учебное пособие / А.А. Черный. – Пенза: Пензенский государственный университет, 2010. – 91с. - Текст электронный// Элекетронно – библиотечная система «Agrilib»: сайт.-Балашиха, 2012.- URL:

http://ebs.rgazu.ru/index.php?q=node/3610. (дата обращения :29.06. 2019).- Режим доступа : для зарегистрир. пользователей.

### **8.2. Дополнительная учебная литература**

 $\overline{\mathbf{M}}$ 

ヿ

4**.** Балдин, К.В. Информационные системы в экономике : учебник / К.В. Балдин, В.Б. Уткин. — 7-е изд. — Москва : Дашков и К, 2017. — 395 с. — ISBN 978-5-394-01449-9. — Текст : электронный // Электронно-библиотечная система «Лань» : [сайт]. — URL: https://e.lanbook.com/book/93391 (дата обращения: 04.06.2019). — Режим доступа: для авториз. пользователей.

5. Интеллектуальные информационные системы и технологии в экономике : учебное пособие / Б.Е. Одинцов, А.Н. Романов, В.И. Соловьев, В.В. Дудихин. — Москва : Центркаталог, 2019. — 336 с. — ISBN 978-5-903268-16-0. — Текст : электронный // Электронно-библиотечная система «Лань» : [сайт]. — URL:

https://e.lanbook.com/book/115532 (дата обращения: 04.06.2019). — Режим доступа: для авториз. пользователей.

6. Информационные технологии. Базовый курс : учебник / А.В. Костюк, С.А. Бобонец, А.В. Флегонтов, А.К. Черных. — 2-е изд., стер. — Санкт-Петербург : Лань, 2019. — 604 с. — ISBN 978-5-8114-4065-8. — Текст : электронный // Электронно-библиотечная система «Лань» : [сайт]. — URL: https://e.lanbook.com/book/114686 (дата обращения: 04.06.2019). — Режим доступа: для авториз. пользователей.

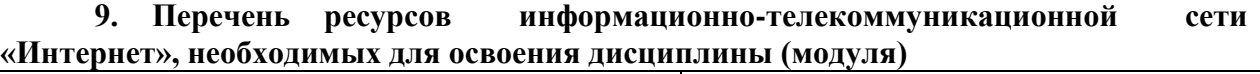

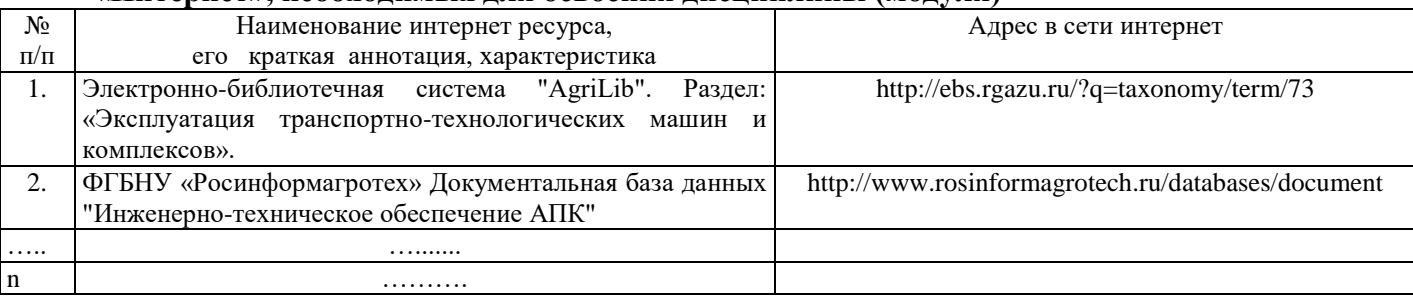

(Наименование и адреса учебных видеофильмов на видеоканале ФГБОУ ВО РГАЗУ)

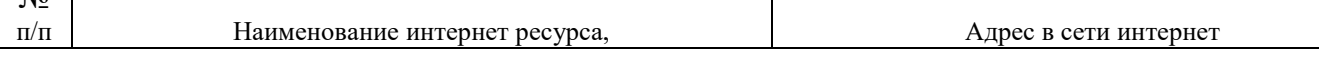

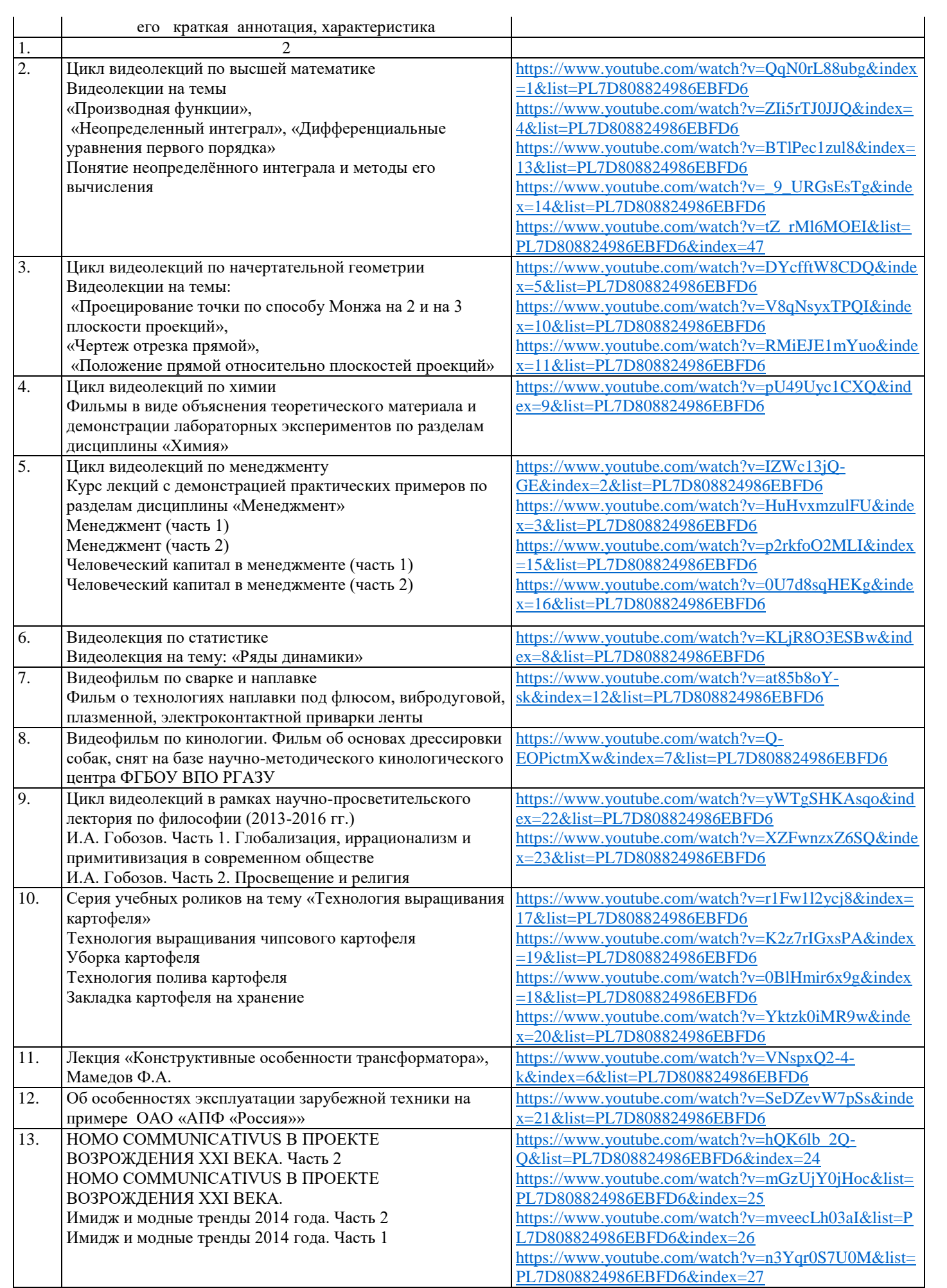

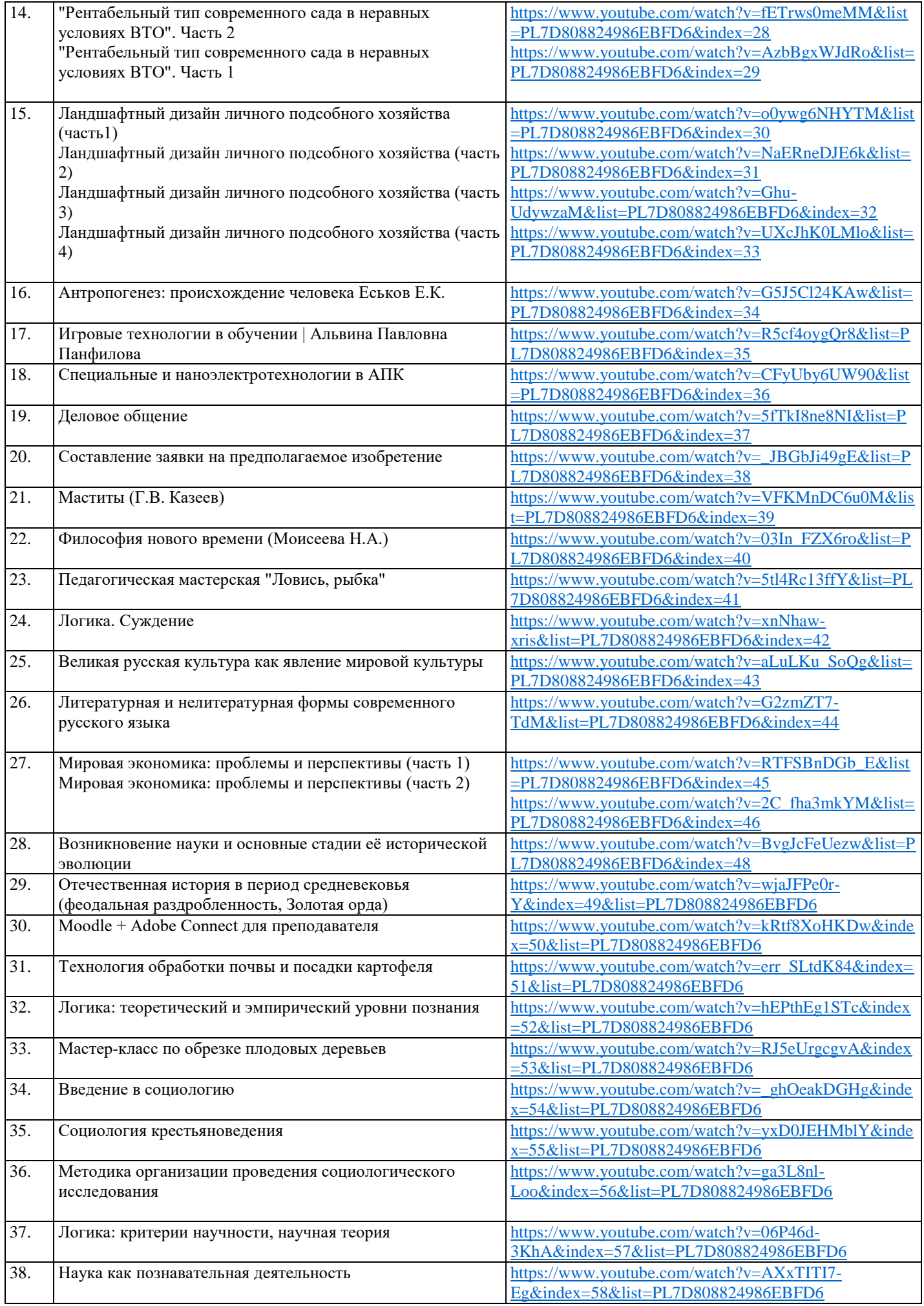

# **10. Методические указания для обучающихся по освоению дисциплины (модуля)**

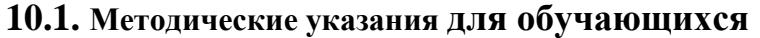

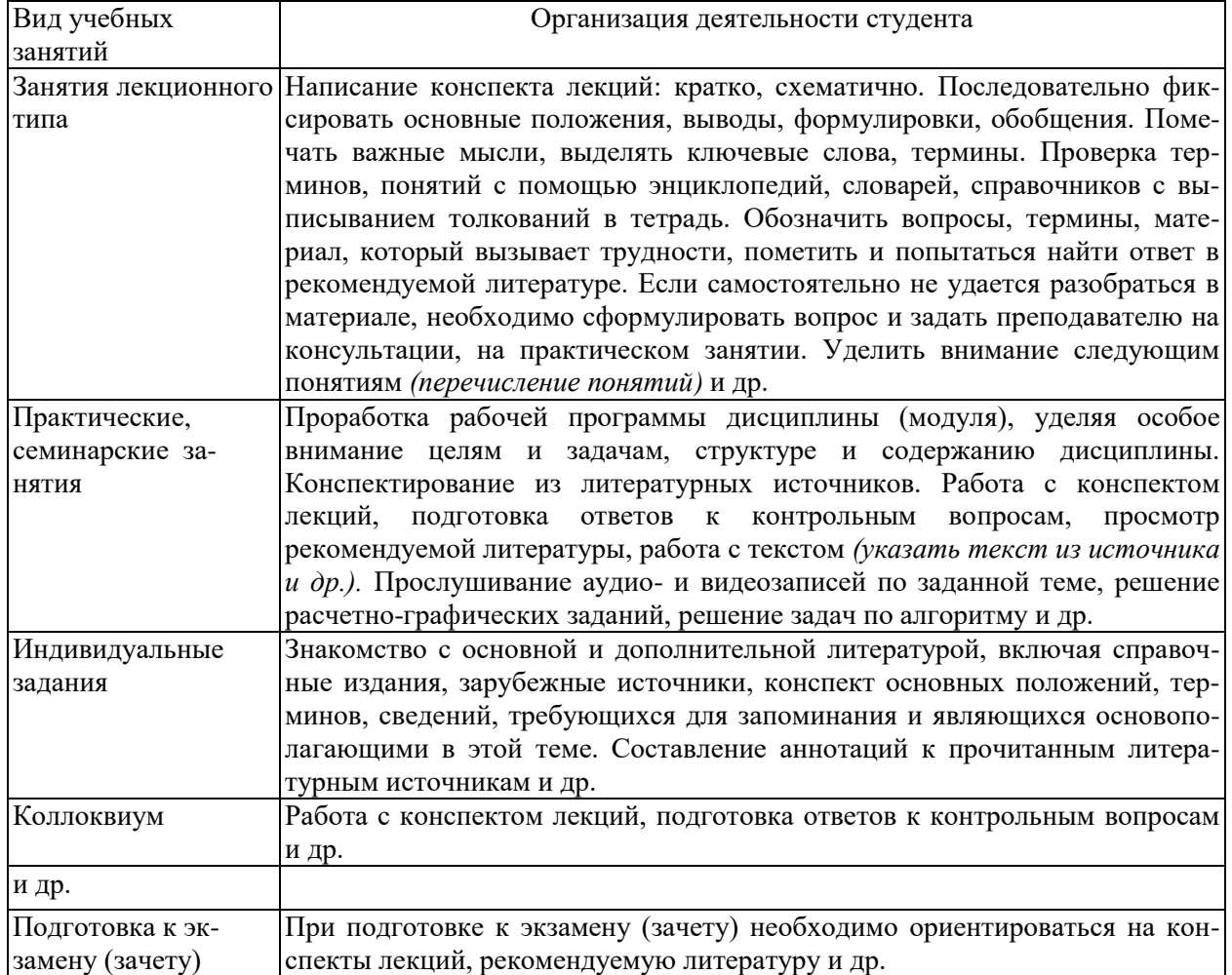

#### **10.2.Методические рекомендации преподавателю**

Примерная программа откорректирована с учетом конкретного направления подготовки бакалавров/магистров. В программе дисциплины предусмотрена работа, выполняемая студентами под непосредственным руководством преподавателя в аудитории или в лаборатории (аудиторная самостоятельная работа) и внеаудиторная самостоятельная работа при выполнении (контрольной работы, курсовой работы (проекта), домашних заданий, рефератов, научно-исследовательской работы, проработки учебного материала с использованием учебника, учебных пособий, дополнительной учебно-методической и научной литературы).

Формы организации самостоятельной, работы студентов:

1. Самостоятельная работа студентов с обучающими программами в компьютерных классах. Обучающие программы ориентированы на проработку наиболее сложных разделов курса: новых разделов, не нашедших своевременного освещения в учебной литературе, на изучение методики постановки и решения задач по управлению качеством с определением числовых значений параметров.

2. Самостоятельная работа, ориентирована на подготовку к проведению практических занятий, семинаров, под руководством преподавателя.

3. Подготовка рефератов и докладов по отдельным вопросам, не нашедших надлежащего освещения на аудиторных занятиях. Темы рефератов выбираются студентом самостоятельно или рекомендуются преподавателем. Студентам даются указания о привлекаемой научной и учебной литературе по данной тематике.

4. Проведение самостоятельной работы в аудитории или лаборатории под непосредственным руководством преподавателя в форме разработки алгоритмов решения задач, сдачей тестов по теме, рубежного контроля и т.д.

5. Проведение бесед типа "круглого стола" с ограниченной группой студентов 4-5 чел. для углубленной проработки, анализа и оценки разных вариантов решения конкретных задач проектирования и принятие решений в условиях многовариантных задач.

6. Проведение научных исследований под руководством преподавателя, завершается научным отчетом, докладом, рукописью статьи для публикации.

7. Выполнение (контрольной работы, курсовой работы (проекта)) в объеме, предусмотренном настоящей рабочей программой. Конкретные задания разработаны и представлены в методических указаниях по изучению дисциплины (модуля) для студентов-заочников.

#### **11. Перечень информационных технологий, используемых при осуществлении образовательного процесса по дисциплине (модулю), включая перечень программного обеспечения и информационных справочных систем**

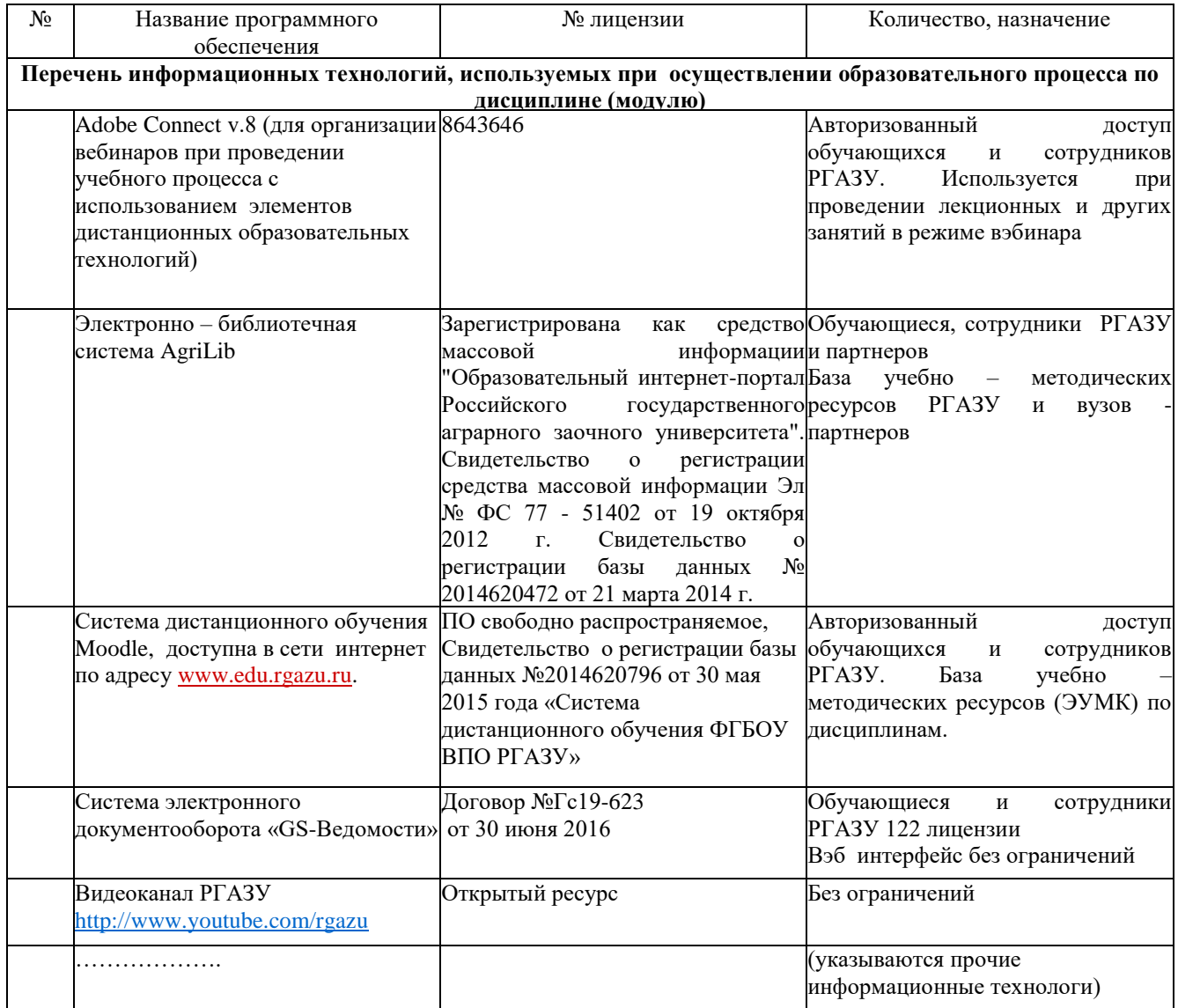

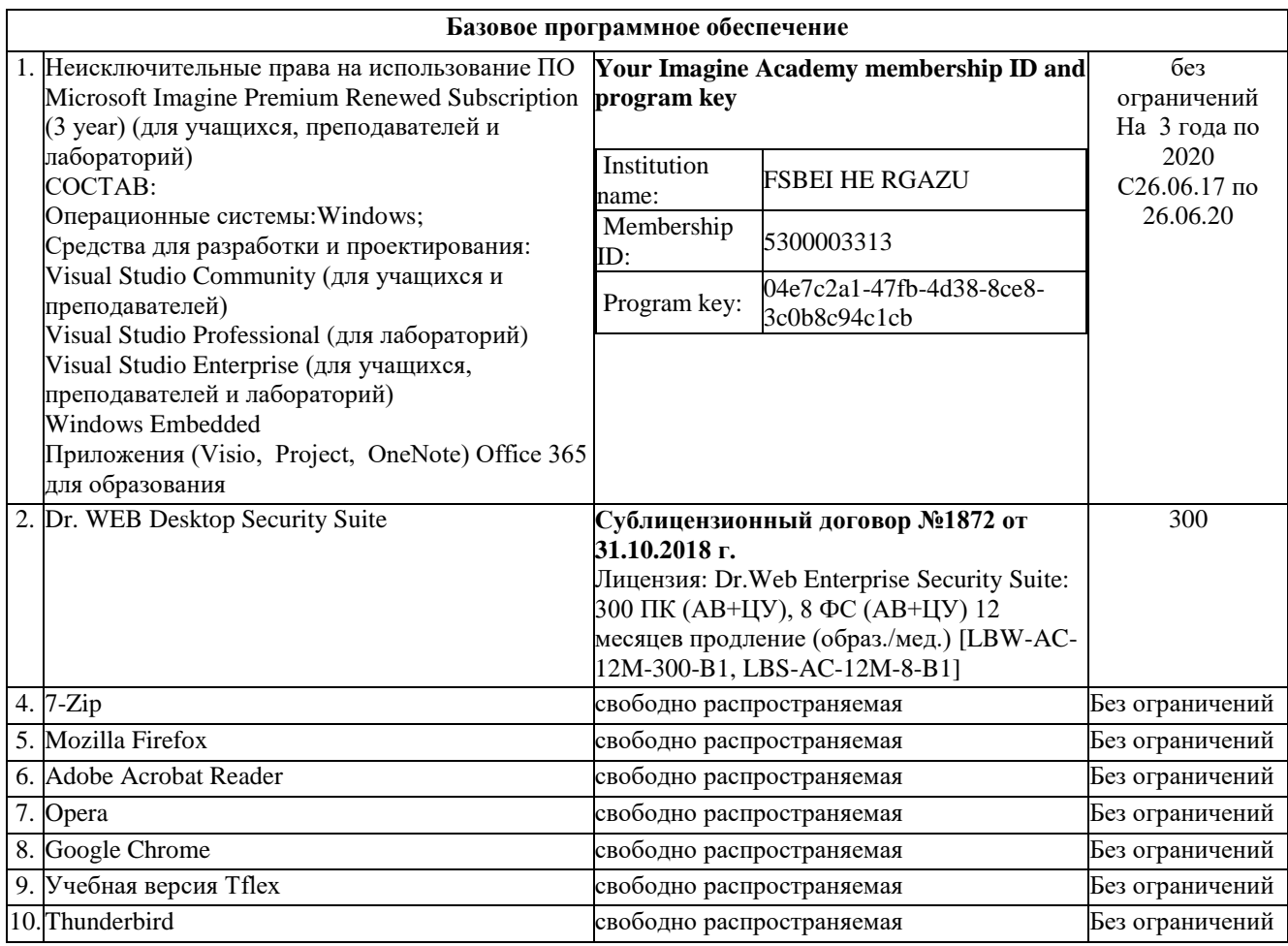

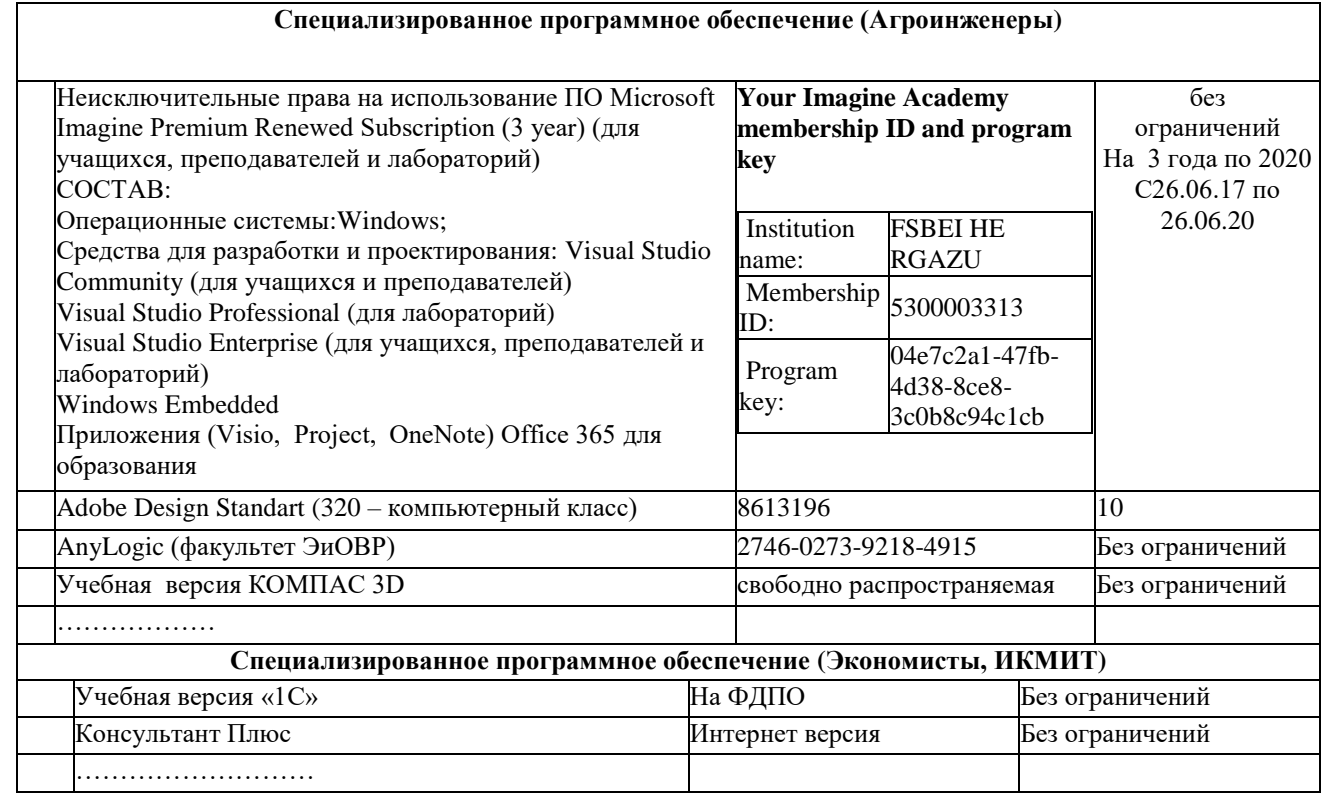

**12. Описание материально-технической базы, необходимой для осуществления образовательного процесса по дисциплине (модулю)**

**12.1. Перечень специальных помещений, представляющие собой учебные аудитории для проведения занятий лекционного типа, занятий семинарского, практического типа, лабораторных работ, курсового проектирования (выполнение курсовых работ), групповых и индивидуальных консультаций, текущего контроля и промежуточной аттестации, а также помещения для самостоятельной работы.**

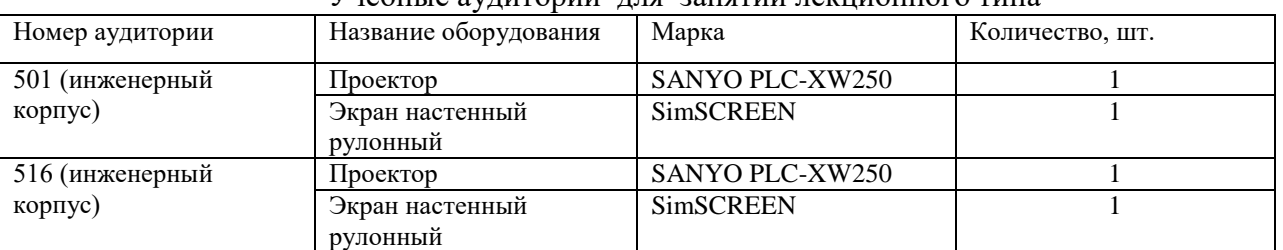

Учебные аудитории для занятий лекционного типа

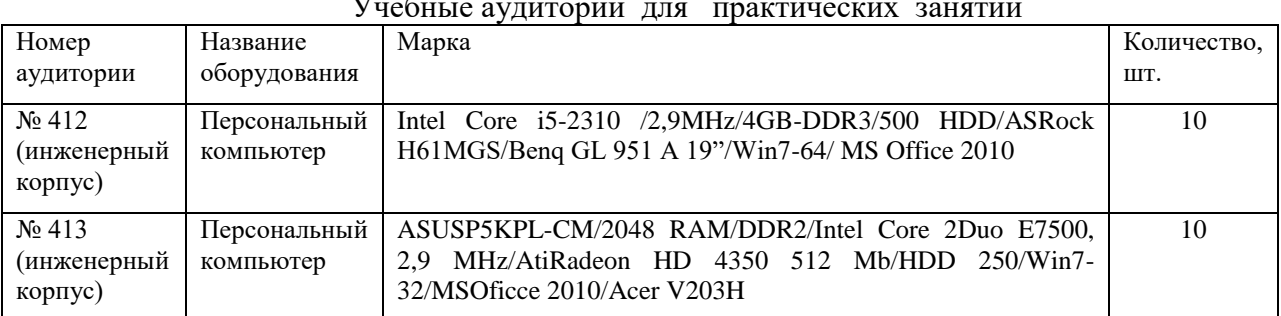

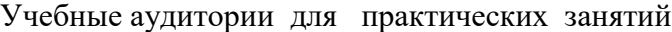

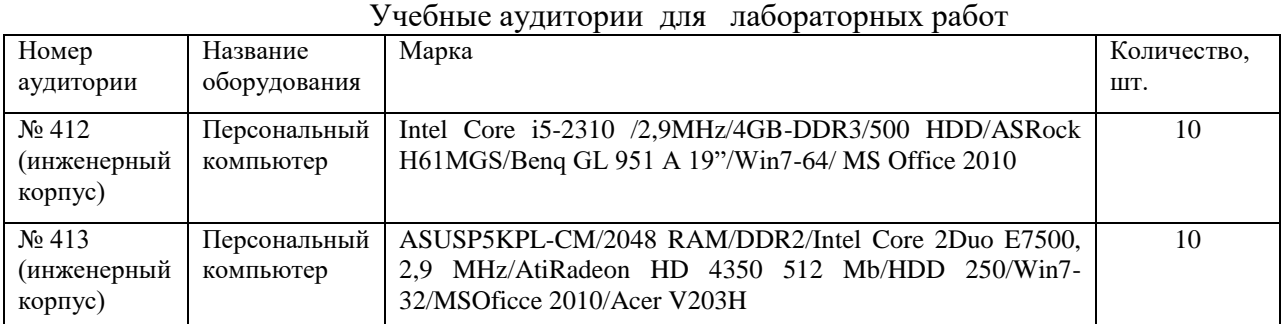

#### Учебные аудитории для самостоятельной работы

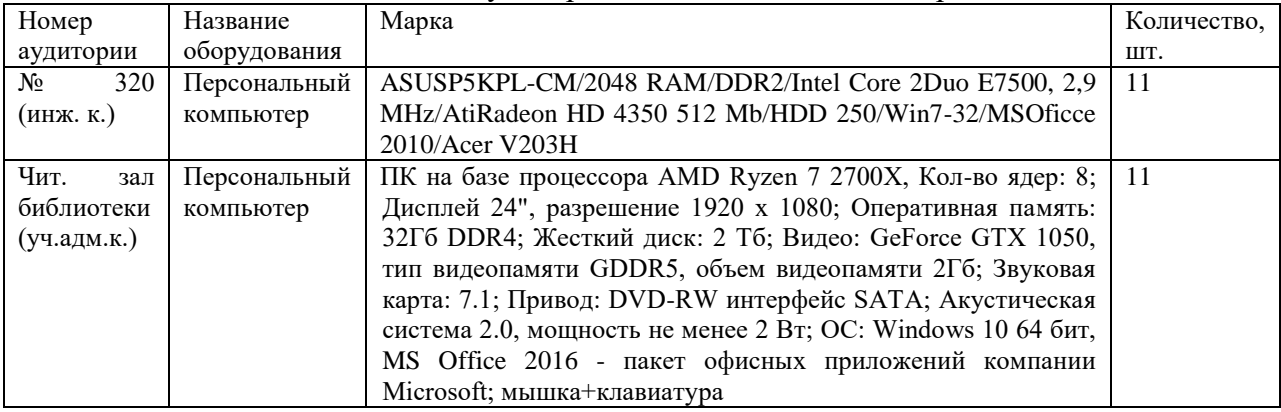

Учебные аудитории для групповых и индивидуальных консультаций, текущего контроля и промежуточной аттестации

| $\kappa$ . The state is the set of $\kappa$ in the set of $\kappa$ in the set of $\kappa$ |                                |                                                              |             |
|-------------------------------------------------------------------------------------------|--------------------------------|--------------------------------------------------------------|-------------|
| Номер                                                                                     | Название                       | Марка                                                        | Количество, |
| аудитории                                                                                 | оборудования                   |                                                              | ШT.         |
| $\mathbb{N}^{\circ}$ 412                                                                  | Персональный                   | Intel Core i5-2310 /2,9MHz/4GB-DDR3/500 HDD/ASRock           | 10          |
| (инженерный                                                                               | компьютер                      | H61MGS/Benq GL 951 A 19"/Win7-64/ MS Office 2010             |             |
| корпус)                                                                                   |                                |                                                              |             |
| $\mathcal{N}$ <sup>0</sup> 413                                                            | Персональный                   | ASUSP5KPL-CM/2048 RAM/DDR2/Intel<br>2Du <sub>0</sub><br>Core | 10          |
| (инженерный                                                                               | компьютер                      | E7500, 2,9 MHz/AtiRadeon HD 4350 512 Mb/HDD                  |             |
| корпус)                                                                                   |                                | 250/Win7-32/MSOficce 2010/Acer V203H                         |             |
| 501                                                                                       | Проектор                       | SANYO PLC-XW250                                              |             |
| (инженерный                                                                               |                                |                                                              |             |
| корпус)                                                                                   | Экран                          | <b>SimSCREEN</b>                                             |             |
|                                                                                           | настенный                      |                                                              |             |
|                                                                                           | рулонный                       |                                                              |             |
| 516<br>(инженерный<br>корпус)                                                             | Проектор                       | SANYO PLC-XW250                                              |             |
|                                                                                           | Экран<br>настенный<br>рулонный | <b>SimSCREEN</b>                                             |             |
|                                                                                           |                                |                                                              |             |